## A Short Guide to the new Undergrad Degree Course Search

To access the new DCE Course Search and Registration, please go to: <u>https://courses.dce.harvard.edu/</u>

# We are excited to introduce you to our new Undergrad Degree Course Search!

Please review this document for step-by-step instructions on how to navigate this new tool.

If you have any questions, we are here to help! Please send a message to your Academic Advisor via your Degree Candidate Portal or at alb@extension.harvard.edu

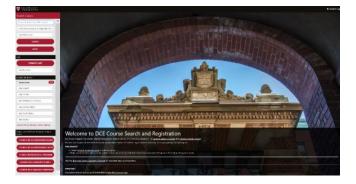

## Step 1: Select the Undergrad Degree Course Search

From the **Search Classes** menu, scroll down to the **Degree and Certificate Programs Course Search** section (located towards the bottom left of the page), and select **Courses in an Undergrad Degree.** 

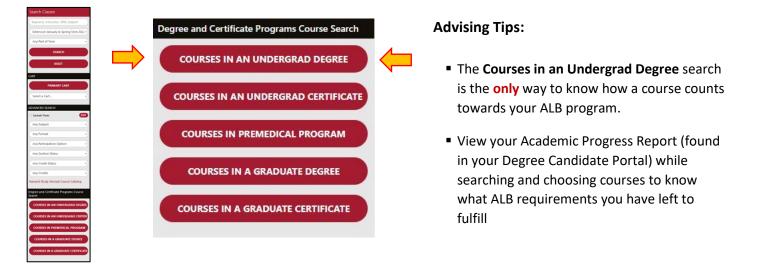

## Step 2: Search for Undergrad Degree Courses

Follow the steps below to search for courses for the ALB, or a specific field of study or minor.

**a.)** Click **Explore Program** to view all courses that count towards the ALB degree. **b.)** Use the drop-down menu to search for courses in a specific field of study or minor. **c.)** Click on the **Explore Program** button to view selected field of study or minor courses.

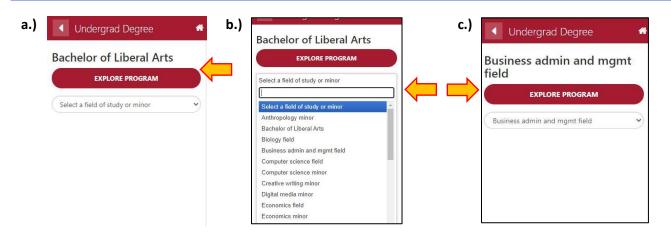

### Step 3: Explore the courses applicable to the ALB degree program

After you click on the **Explore Program** button, a new panel with more detailed **Program Information** will appear that will allow you to view courses applicable to specific ALB degree requirements.

| ◀ Undergrad Degree ♣          | Explore Program 🔗                      |
|-------------------------------|----------------------------------------|
| Business admin and mgmt field | Program Information     Degree Courses |
| EXPLORE PROGRAM               | EXPO and Public Speaking               |
| Business admin and mgmt field | Foreign language                       |
| business autim and night held | Humanities                             |
|                               | Quantitative reasoning                 |
|                               | Sciences                               |
|                               | Social science                         |
|                               | Field Courses                          |
|                               | Related Undergraduate Certificates     |
|                               |                                        |
|                               |                                        |

Select **Degree Courses** to view all courses that may count towards to your degree. To view only courses that fulfill specific degree requirements:

- Click on the specific degree requirement heading (i.e. Foreign Language, Quantitative Reasoning)
- Courses can appear under multiple headings
- Please note these headings correspond to the degree requirements that are listed on your Academic Progress Report.

Select **Field Courses** to view all courses that count towards the selected field of study. If you selected a minor, the heading reads **Minor Courses.** 

#### **Step 4: Select courses**

Once you have clicked a degree requirement heading a list of applicable courses will appear.

| ESS ADMIN AND MOMT FILLD COURSES HEST ADMIN AND MOMT FILLD COURSES HET CITERIAL EXTENSION LANLARY & SPRING TERM 2022 TONAL FILTERS Course sections fulfill the some requirements. Click the © to confirm that ADDITIONAL PLTERS apply to your vert section.  If is on campus requirement Harvard instructor Vertical extension Harvard instructor Vertical extension Harvard instructor Harvard instructor Click the © to confirm that ADDITIONAL PLTERS apply to your Vertical extension Harvard instructor Vertical extension Harvard instructor Harvard instructor Vertical extension Harvard instructor Click the © to confirm that ADDITIONAL PLTERS apply to your Vertical extension Harvard instructor Click the © to confirm that ADDITIONAL PLTERS apply to your Vertical extension Harvard instructor Harvard instructor Click the © to confirm that ADDITIONAL PLTERS apply to your Vertical extension Harvard instructor Click the © to confirm that ADDITIONAL PLTERS apply to your Vertical extension Harvard instructor Click the © to confirm that ADDITIONAL PLTERS apply to your Vertical extension Harvard instructor Click the © to confirm that ADDITIONAL PLTERS apply to your Vertical extension Harvard instructor Click the © to confirm that ADDITIONAL PLTERS ADDITIONAL PLTERS ADDITIONAL PL |  |  |  |  |
|----------------------------------------------------------------------------------------------------|--|--|--|--|
| TIONAL FILTERS:<br>Is course sections fulfill the some requirements: Click the O to confirm shot ADDITIONAL FILTERS apply to your<br>red section.<br>fills on campus requirement   Harvard instructor   Moral reasoning<br>per level   Writing intensive<br>HI Courses<br>S18 Computer Science for Business Professionals O 4                                                                                                    |  |  |  |  |
| per level UWriting intensive  Id Courses  18 Computer Science for Business Professionals () 4                                                                                                    |  |  |  |  |
| Id Courses         Computer Science for Business Professionals 0         4                                                                                                    |  |  |  |  |
| -18 Computer Science for Business Professionals () 4                                                                                                    |  |  |  |  |
| -96 Data Mining for Business <b>()</b> 4                                                                                                    |  |  |  |  |
|                                                                                                    |  |  |  |  |
| E-1005 Foundations of Real-World Economics () 4                                                                                                    |  |  |  |  |
| E-1010 Microeconomic Theory 0 4                                                                                                    |  |  |  |  |
| E-1012 Macroec Harvard instructor (section 2); 4                                                                                                    |  |  |  |  |
| Upper levet; Business admin and<br>E-1035 Behavior mgmt field; Economics field; 1g () 4                                                                                                    |  |  |  |  |
| Economics minor E-1040 Game Theory and strategic games                                                                                                    |  |  |  |  |
| ECON E-1317 The Economics of Emerging Markets: Asia and Eastern Europe 0                                                                                                    |  |  |  |  |
| ECON E-1500 The Economics of Financial Markets 0                                                                                                    |  |  |  |  |
| E-1533 Monetary Policy After the Financial Crisis <b>0</b> 4                                                                                                    |  |  |  |  |
|                                                                                                    |  |  |  |  |

Use the **Additional Filters** checkboxes to apply additional **on campus requirement** or **Harvard Instructor** filters.

Important note about courses with multiple sections: Not all course sections fulfill the same requirements. Click the to confirm that additional filters apply to your preferred section.

When there are multiples sections of a course, clicking on the <sup>1</sup> it will list the sections that fulfill a specific degree requirement.

#### Step 5: View specific course information/Add a course to your registration cart

After you have selected a course, another panel will open that includes course information.

#### **Sample Course Description**

|                                          | ECON E                                                                       | -1010                                                                                                    |                       |                   |                   | # %             |
|------------------------------------------|------------------------------------------------------------------------------|----------------------------------------------------------------------------------------------------|-----------------------|-------------------|-------------------|-----------------|
| Term: E<br>Format<br>Credit 9<br>Section | : Online (liv<br>Status: Und<br>Status: Op<br>Status: Op<br>y section<br>: 4 | nuary & Spring Term 2022<br>e or on demand) web confer<br>ergraduate, Graduate, Noncr                              | ence                  | ory               |                   | Î               |
| Last da<br>Last da<br>Last da            | y to registe<br>y to make<br>y to drop f                                     | er: January 20, 2022<br>course and credit status cha<br>or 50% refund: February 06,<br>raw for WD grade: April 22, | 2022                  | for 100% refe     | und: January      | 30, 2022        |
| Instruct                                 | or Info                                                                      |                                                                                                    |                       |                   |                   |                 |
| Varies b                                 | y section                                                                    |                                                                                                    |                       |                   |                   |                 |
| Meeting                                  | Info                                                                         |                                                                                                    |                       |                   |                   | 45              |
| Varies b                                 | y section                                                                    |                                                                                                    |                       |                   |                   | 2               |
| Addition                                 | nal Time Co                                                                  | mmitments                                                                                                    |                       |                   |                   |                 |
| Varies b                                 | y section                                                                    |                                                                                                    |                       |                   |                   |                 |
| Descript                                 | tion                                                                         |                                                                                                    |                       |                   |                   |                 |
| Varies b                                 | y section                                                                    |                                                                                                    |                       |                   |                   |                 |
| Prerequ                                  | isites                                                                       |                                                                                                    |                       |                   |                   |                 |
| the alte                                 | rnate expos                                                                  | on the mandatory test of cri<br>itory writing course. ECON E-<br>anding of introductory colleg                     | -10a, ECON E-10       |                   |                   |                 |
| Notes                                    |                                                                              |                                                                                                    |                       |                   |                   |                 |
| Varies b                                 | y section                                                                    |                                                                                                    |                       |                   |                   |                 |
| Syllabus                                 |                                                                              |                                                                                                    |                       |                   |                   |                 |
| The syll                                 | abus will be                                                                 | posted here when it is availa                                                                                      | able.                 |                   |                   |                 |
| Tuition                                  |                                                                              |                                                                                                    |                       |                   |                   |                 |
| VIE                                      | N STANDA                                                                     | RD TUITION RATES                                                                                                   | $\mathbf{\downarrow}$ |                   |                   |                 |
| All Secti                                | ons in this                                                                  | Term                                                                                                    |                       |                   |                   |                 |
| CRN                                      | Section<br>#                                                                 | Format                                                                                                    | Instructor            | Section<br>Status | Meets             | Term<br>Dates   |
| 25934                                    | ( <b>1</b> )                                                                 | Online (live or on demand)<br>web conference                                                                       | Zinnia<br>Mukherjee   | Open              | Th 7:40-<br>9:40p | 1/24 to<br>5/14 |
| 23285                                    | 2                                                                            | Online (live or on demand)<br>web conference                                                                       | Bruce D.<br>Watson    | Open              | M 8:10-<br>10:10p | 1/24 to<br>5/14 |
| Last Up                                  | dated 10/29                                                                  | 9/2021, 11:42:13 AM                                                                                                |                       |                   |                   | -               |

#### What's included in the Course Information page?

The information about each course is very similar to what you may have seen in the old course catalog.

Here you can find key course information including:

- Course description and syllabus (when available)
- Enrollment and waitlist availability
- The course format, schedule, and available sections
- Instructor information (link to a bio)
- Credits, Credit Status, and Tuition costs (includes link for current fees)

#### What's new for '22?

- Tuition costs are now listed per credit hour vs. per course. For more details, see the VIEW
   STANDARD TUITION RATES. See individual course details for credits and credit status information.
- Coming Soon (week of November 1)
   An ADD TO CART button allows for easy
   registration. Click on this button to add a class
   to your "cart"!

#### Available soon!

An **ADD TO CART** button where you can add a course to your registration cart.